- 1. Course Code 2209
- 2. Course Title

F60e: No Code ICT Application

3. Teacher

Koyabu, Yasushi

4. Term

Spring 1

# 5. Course Requirements (Courses / Knowledge prerequisite for this course)

2207 Introduction to Computer Software

## 6. Course Overview and Objectives

No Code Software development (software development without programming or with less programming) is expected to be used in many business areas in the future.

In this class, you will learn the following points.

1) Acquisition of knowledge about the advantages and disadvantages of No Code software development and the characteristics of each development tools

2)Understanding the software development process using No Code tools

3) Learn how to use No Code tools practically through exercises

In the exercises, you will learn create method of Web pages and implement methods for performing CRUD operations on data by using No Code tools.

## 7. Course Outline

- 1 Outline of software development by using No Code tools.
- 2 Exercise1 Making Web-site by No Code tool
- 3 Actual example of NO Code ICT
- 4 Exercise2 Making Web-site by No Code tool (Data Operation)
- 5 Overview of No Code software development
- 6 Exercise3 Development of Smartphone Apps 1
- 7 Practical usage of No Code programing1 Software basic design
- 8 Exercise4 Development of Smartphone Apps 2
- 9 Practical usage of No Code programing 2 User interface design
- 10 Exercise5 Development of Smartphone Apps 3
- 11 Practical usage of No Code programing 3 Data table design, Test planning
- 12 Exercise6 Development of Smartphone Apps 4
- 13 Final Exercise1
- 14 Final Exercise2
- 15 Presentation about outcome of final exercise and Wrap up of this course 16
- 8. Textbooks (Required Books for this course)

#### 9. Reference Books (optional books for further study)

### 10. Course Goals (Attainment Targets)

- (1) Explain what is No Code software development
- (2) Identify suitable application software for No Code development
- (3) Understand and explain the features of No Code development tools
- (4) Plan the development process to utilize the No Code development tools
- (5) Software development can be done by using No Code development tools
- (6)
- (7)
- (8)

11. Correspondence relationship between Educational goals and Course goals

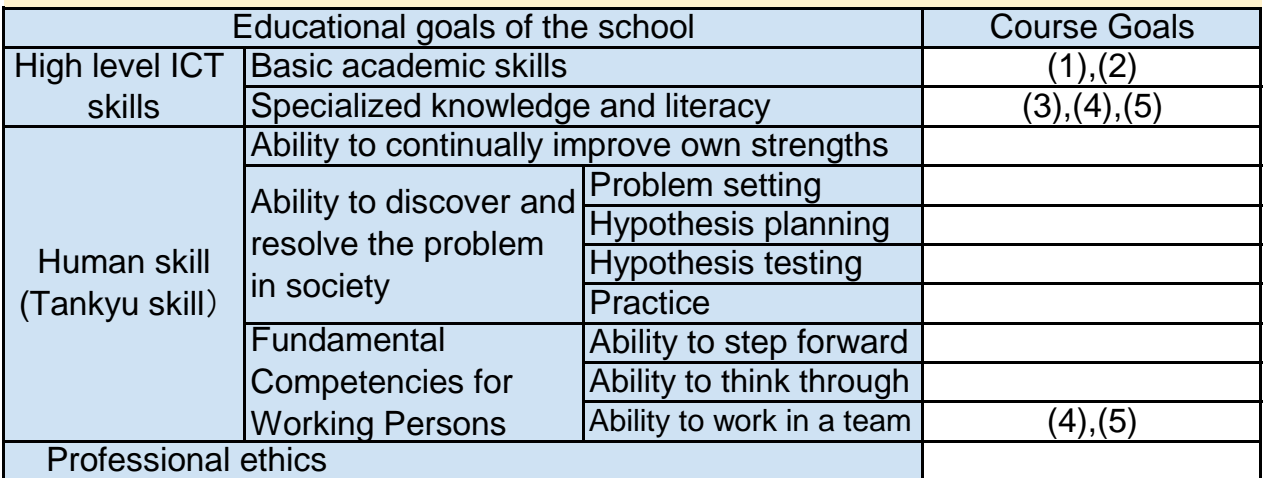

# 12. Evaluation

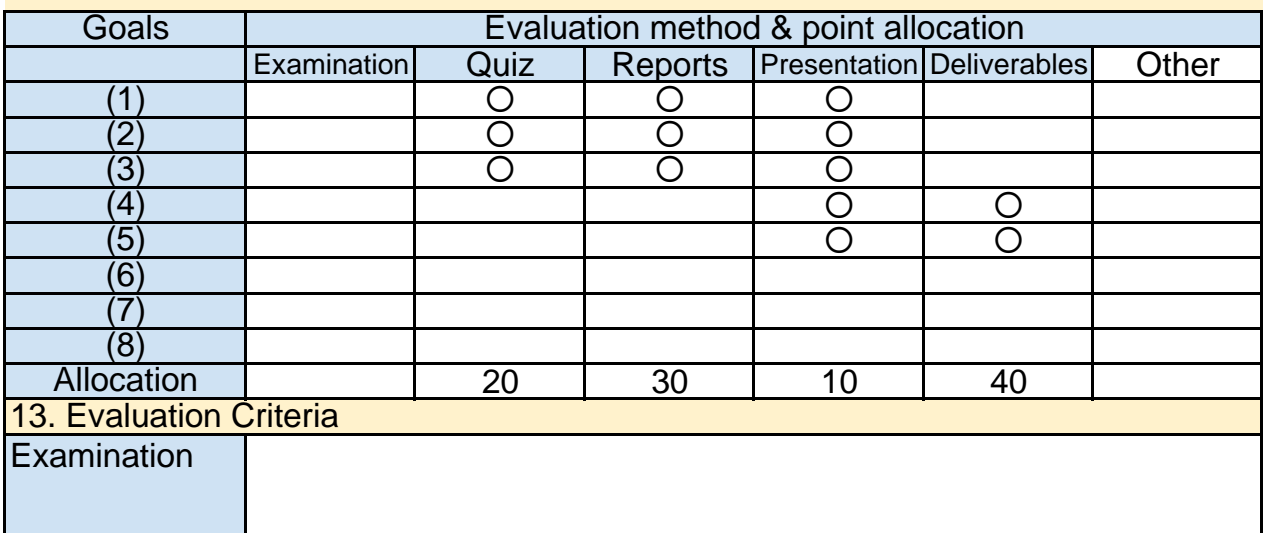

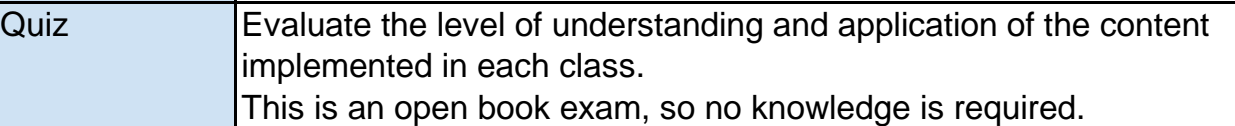

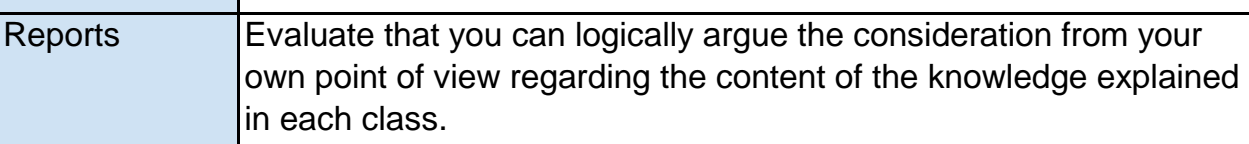

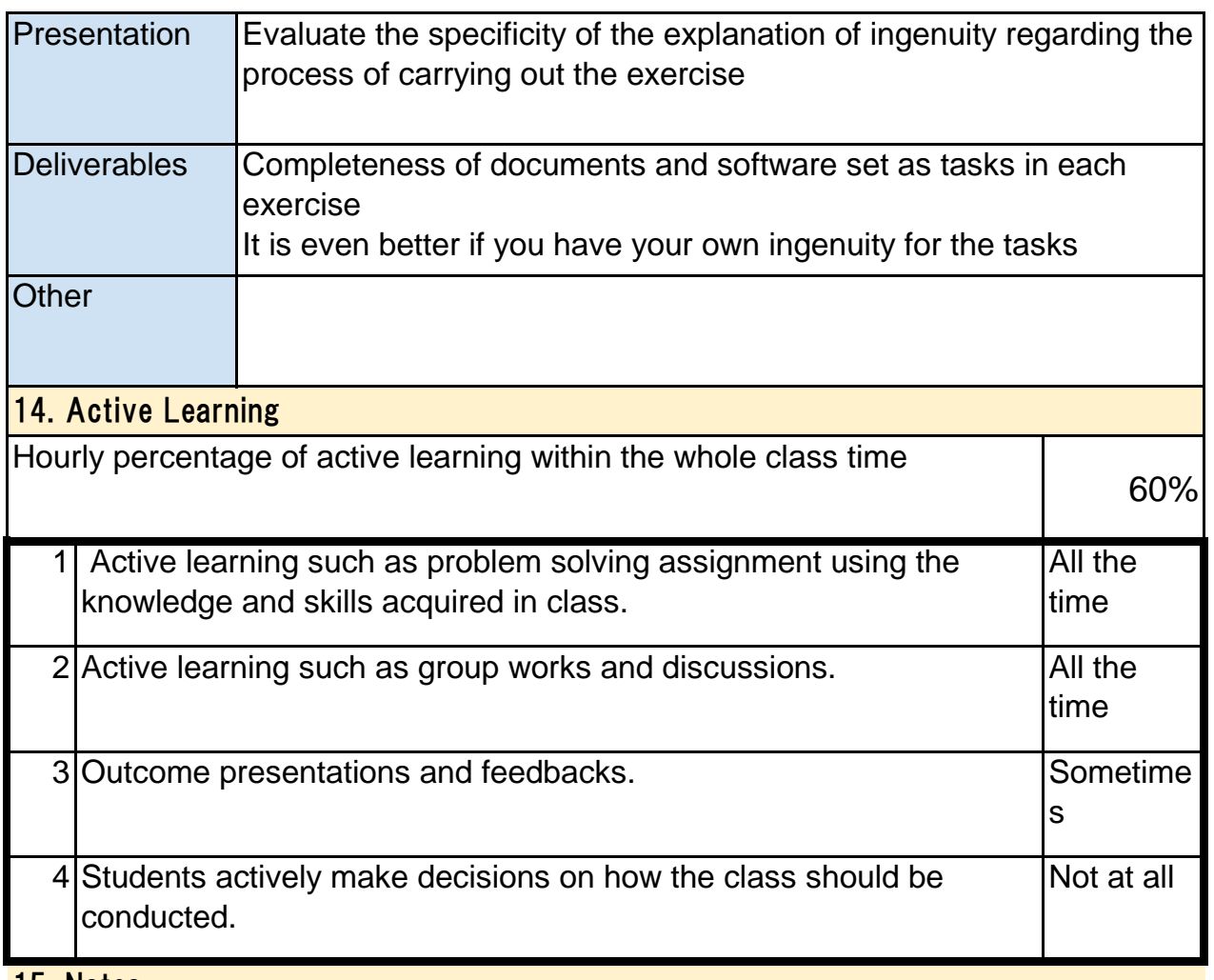

15. Notes

Necessary to make bliefly preparation before taking the class (Will be informed for the participants in advance)

## 16. Course plan

(Notice) This plan is tentative and might be changed at the time of delivery

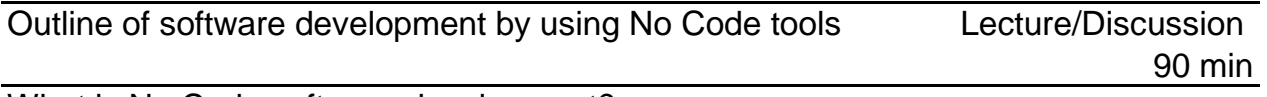

What is No Code software development? The meaning of No Code software development The mechanism of No Code software development tools Discussions : What point do you concider when you use No Code tools?

Exercise1 Making Web-site by No Code tool Lecture/Exercise 90 min

Basic knowledge of No Code development tools operation Exercise : Making of Web pages

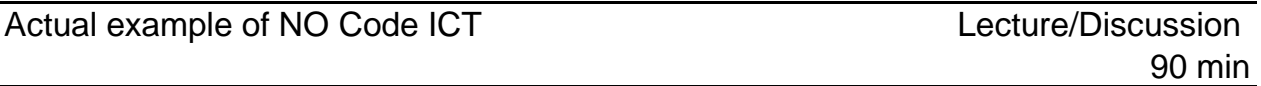

Essential knowledge of software development by No Code tools Introduction of popular development tools Discussions : What point do you consider when you choose No Code tools?

Exercise2 Making Web-site by No Code tool (Data Operation) Lecture/Exercise 90 min Understanding of screen control methods by using No Code tooIs Implementation of sample program

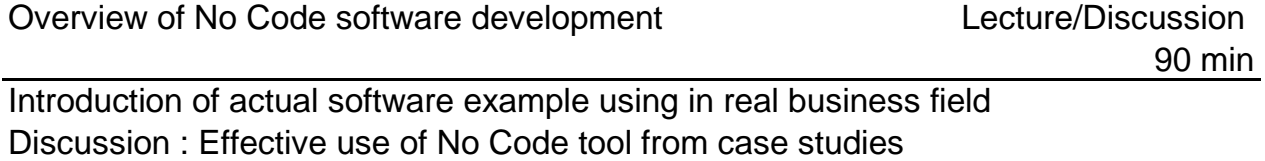

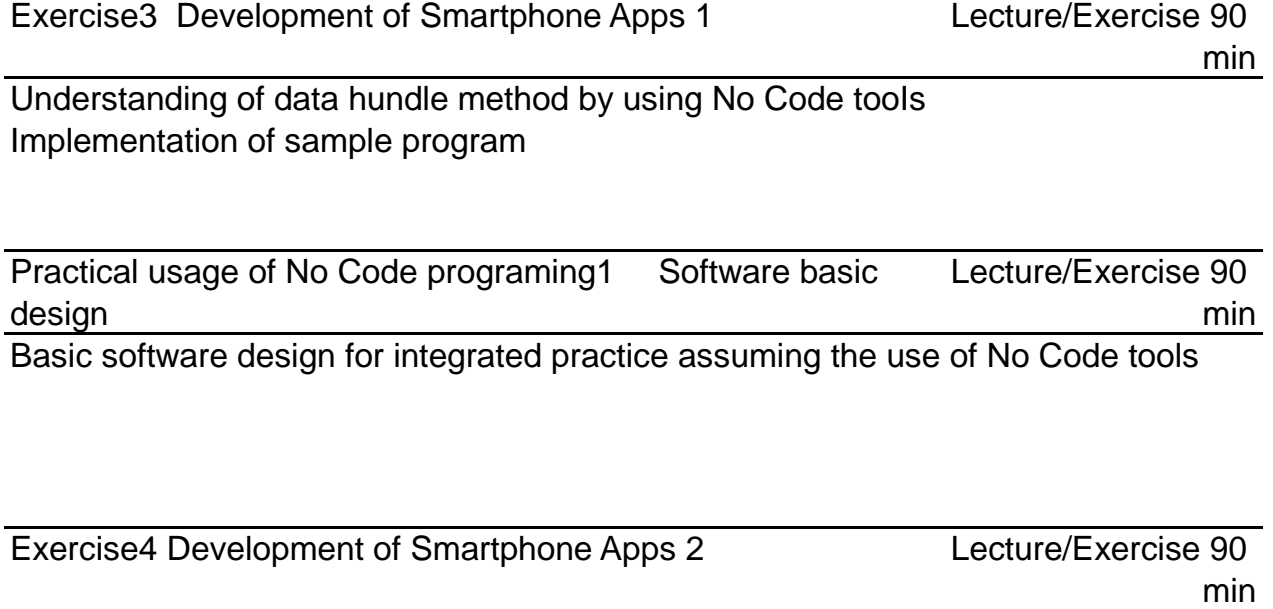

Understanding of data hundle("Read & View") method by using No Code tooIs Implementation of sample program

Practical usage of No Code programing 2 User interface design Lecture/Exercise 90 min

User interface design for integrated practice assuming the use of No Code tools

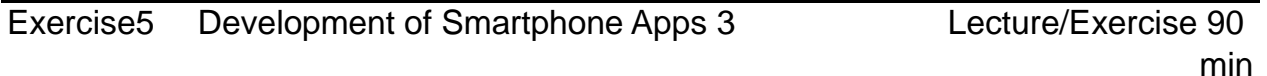

Understanding of data hundle("Create & Update") method by using No Code tooIs Implementation of sample program

Practical usage of No Code programing 3 Data table design, Test planning Lecture/Exercise 90 min

Data design and test planning for integrated practice assuming the use of No Code tools

Exercise6 Development of Smartphone Apps 4

min

Lecture/Exercise 90

Understanding of data hundle("Delete") method by using No Code tooIs Implementation of sample program

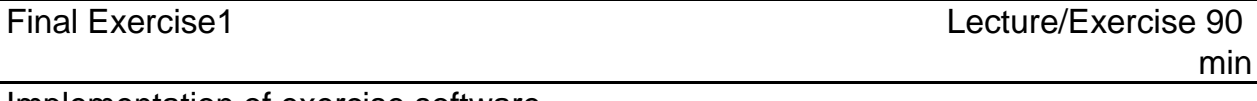

Implementation of exercise software

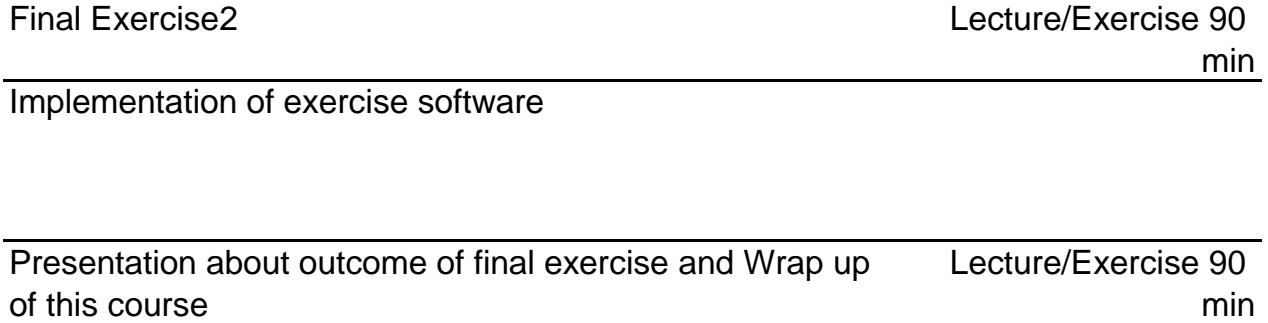

Presentation of the delivarables of final exercise Wrap up of essential points of this course